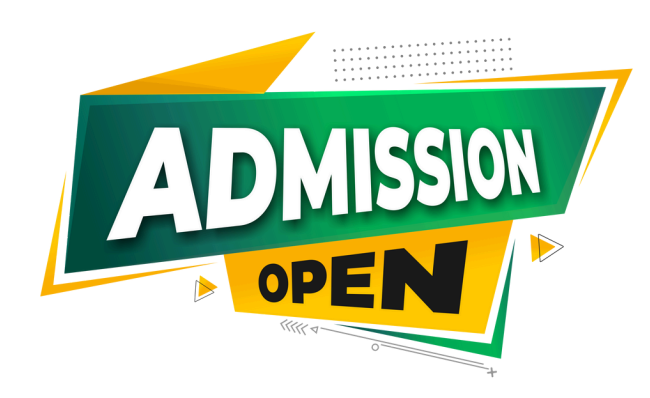

# Core Python Programming 3 Months **Training Program**

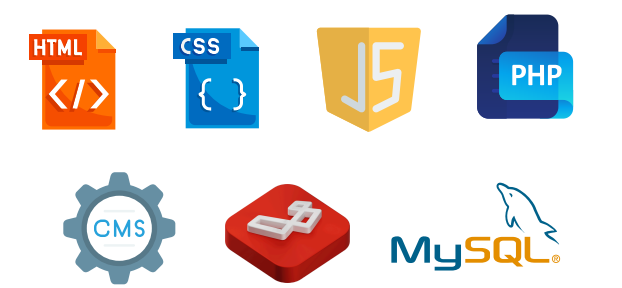

## Why Choose us

- ◆ 100% Placement Support → Smart Classes
- $\bullet$  Training on Live Projects  $\bullet$  Pair Programming With
- 
- **◆ Monthly Mock Interviews**

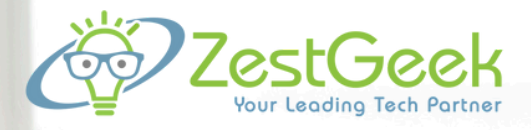

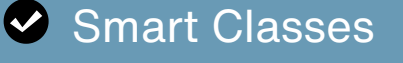

Modern Facilities Modern Facilities Muslem Muslem Industry Experts

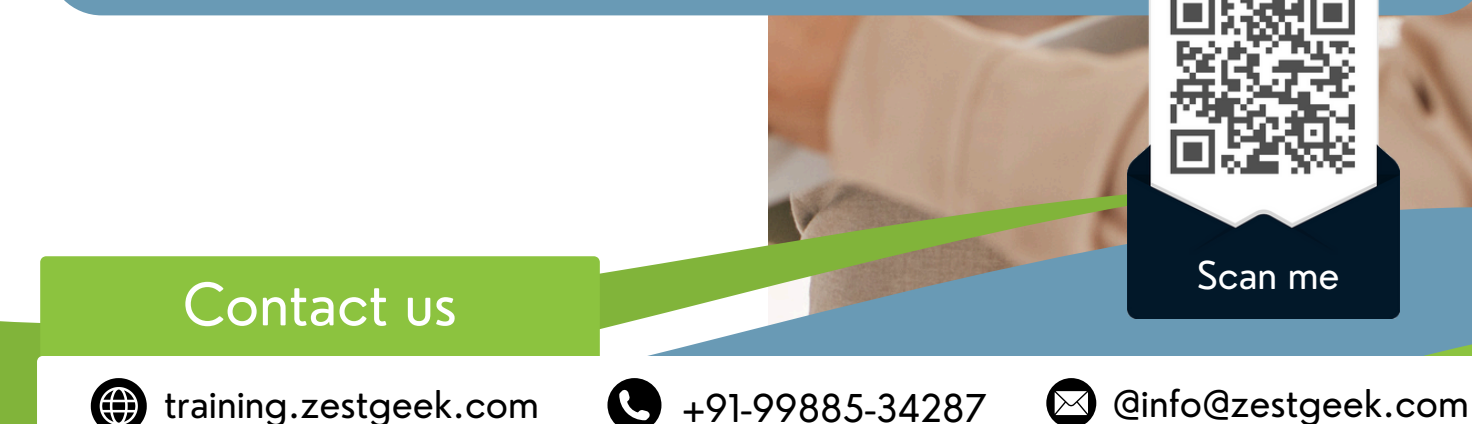

## OUR COURSE INCLUDE

### **Month 1 :Core Python**

### **Introduction**

- **History , features & area of application of**  $\mathcal{Q}$ **Python Programming language**
- **Identifiers & keywords**  $\mathcal{G}$
- **Commonly used built-in types**
- **Operators – precedence & associativity**  $\boldsymbol{C}$
- **Indentation & comments**  $\boldsymbol{C}$
- **Commonly used built in functions – print(),**  $\varnothing$ **input(), int(), float(), divmod()**
- **Introduction to IDLE – Interactive & Script mode**

### **Control flow statements**

- **Simple for loops in python**
- **For loop using ranges, string, list and dictionaries**
- **Use of while loops in python**
- **Loop manipulation using pass, continue, break and else**
- **if statement**
- **Programming exercises**

### **Functions**

- $\mathcal{Q}$ **User defined & Built-in -Functions**
- **Powerful Lambda function in python**
- **Modules & Packages**
- **Programming Exercises**

#### **File Handling**

- **Reading and writing text files**
- **Methods of file objects**
- **Using with keyword when using file objects**
- **Manipulating file pointer using seek**

#### **Exception Handling**

- **Syntax error**  $\omega$
- **Exceptions** Q
- **Handling exceptions – try, except & else clause**
- **Raising Exceptions**
- **User defined exceptions**

### **File Handling**

- **Reading and writing text files**
- **Methods of file objects**
- **Using with keyword when using file objects**
- **Manipulating file pointer using seek**

## Contact us

(c) training.zestgeek.com

+91-99885-34287 @info@zestgeek.com

## OUR COURSE INCLUDE

### **Month 1 :Core Python**

**Object oriented programming**

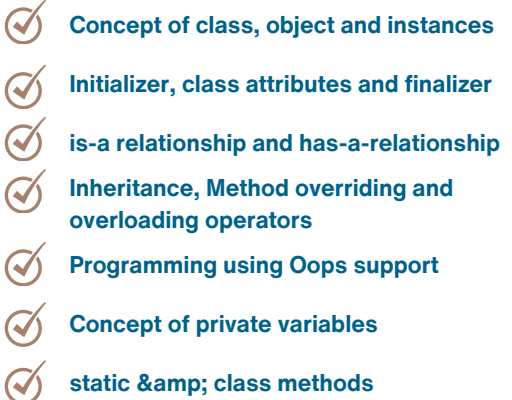

### **Regular Expressions – re module**

- **Pattern matching and searching using**  $\mathcal{C}$ **regular expressions**
- $\mathcal Q$ **Password validation using regular**

**expressions**

**Pattern finding programs**  $\mathcal{A}$ 

### **Month 2**

#### **SQL Database – Mariadb**

- **Introduction**  $\bm{\mathcal{C}}$
- **Installation**  $\varpi$
- $\mathcal{G}$ **Mariadb python connectivity**
- $\mathcal{G}$ **Operators**
- $\mathcal{O}$ **String functions, aggregate functions,**
- **control flow functions**  $\bm{\mathcal{C}}$
- **Select statement and its usage**  $\bm{\mathcal{C}}$
- $\left(\sqrt{\right)}$ **Create, read, update, delete operations**
- **using python**
- **Joins**  $\mathcal Q$

#### **HTML & CSS**

**Introduction to HTML 5 HTML head, title, meta & body tag**  $\mathcal{C}$ **HTML attributes and values HTML elements - p, div, h1-h6, list, tables, forms CSS – class & id attributes, borders & colours BOX Model Flex** & amp; grid **Media query**

## Contact us

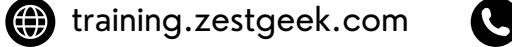

+91-99885-34287 @info@zestgeek.com

## OUR COURSE INCLUDE

### **Month – 3**

**Django framework Introduction** to MVT architecture  $\mathcal Q$ **Django folder structure and flow of control**  $\mathcal{O}$  $\mathcal{A}$ **Template rendering**  $\mathcal{A}$ **Crud operations in Django**  $\mathcal{C}$ **Working with django forms Cookies and sessions in Python**  $\mathcal Q$  $\mathcal{A}$ **Table relations in Django**  $\mathcal{Q}$ **Django REST Framework**  $\mathcal{Q}$ **Writing serializers & REST API Methods Token Generation**  $\mathcal{Q}$ **Routing API's**  $\mathcal Q$ **GIT**  $\mathcal Q$ **Postman** $\mathcal{Q}$ 

**Django Project and Exploration of**

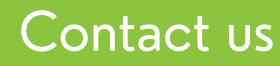

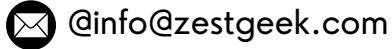